*Entry Task***:** How do you start these? **HW 15.4**: Find the volume enclosed by  $-x^2 - y^2 + z^2 = 22$  and  $z = 5$ .

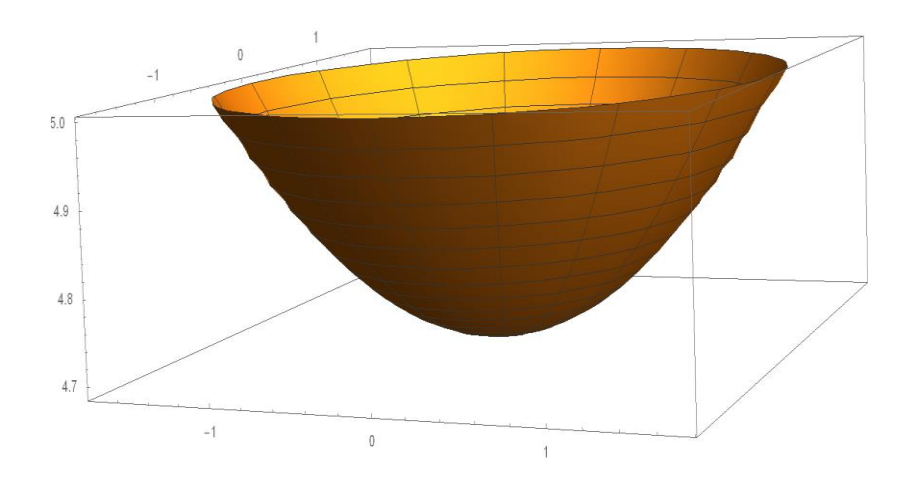

# **HW 15.4**: Find the volume above the upper cone  $z = \sqrt{x^2 + y^2}$  and below  $x^2 + y^2 + z^2 = 81$

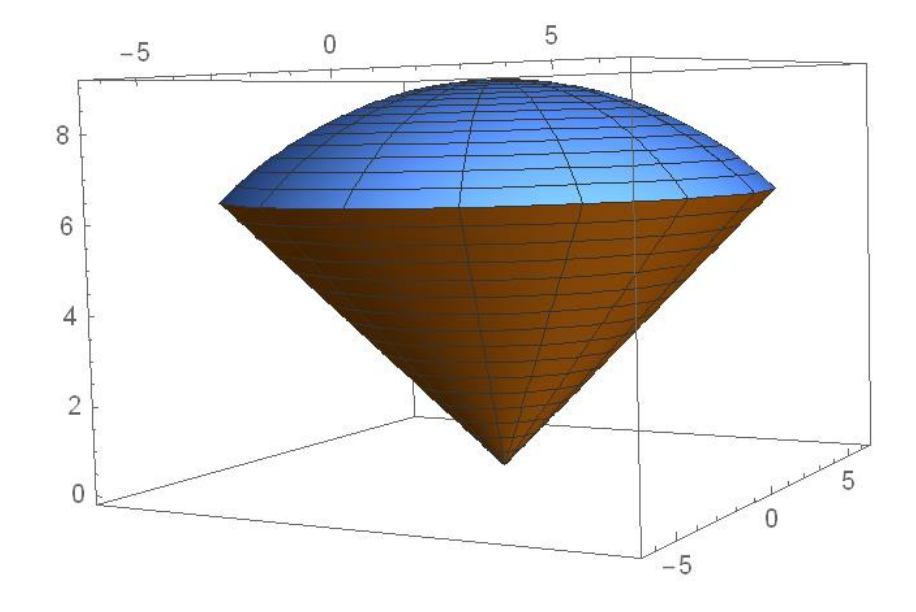

**15.3 Double Integrals over Polar Regions** Recall:

 $\theta$  = angle measured from positive x-axis

r = distance from origin

$$
x = r \cos(\theta), y = r \sin(\theta), x^2 + y^2 = r^2
$$

To set up a double integral in polar we: 1.Describing the region in polar 2. Replace "x" by "r  $cos(\theta)$ " 3. Replace "y" by "r sin( $\theta$ )" 4.Replace "dA" by "r dr dθ"

## **Step 1: Describing regions in polar.**

*Examples*: Describe the regions

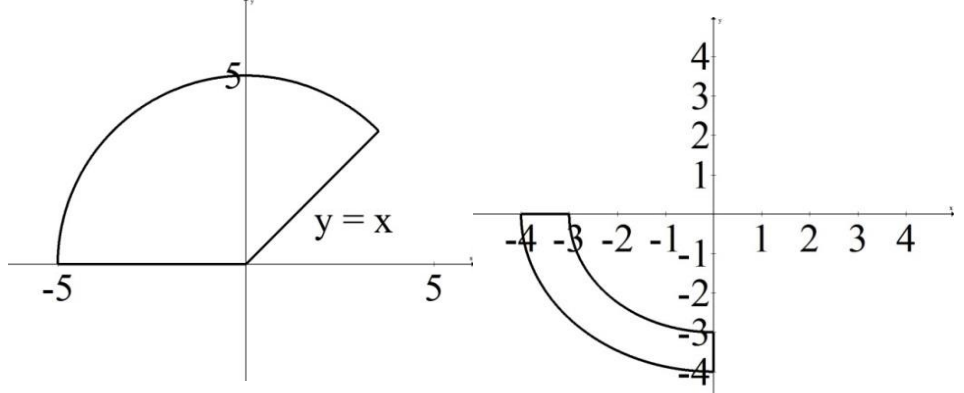

**HW 15.3**: One loop of  $r = 6cos(3\theta)$ .

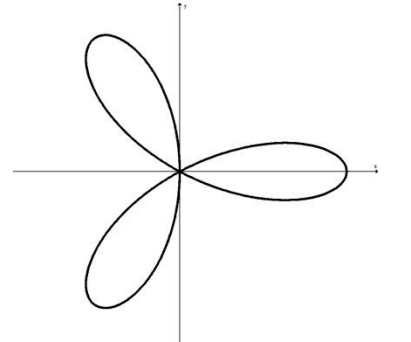

**HW 15.3**: Region in the first quadrant between the circles  $x^2 + y^2 = 16$  and  $x^2 + y^2 = 4x$ .

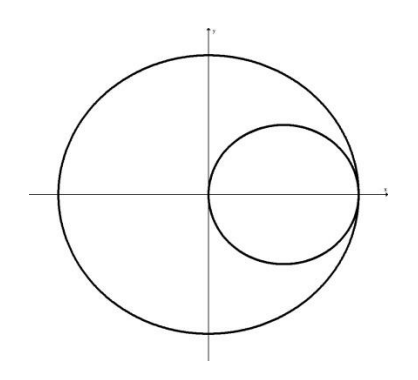

**HW 15.3**: Find the area of the region inside  $r = 1 + cos(\theta)$  and outside  $r = 3cos(\theta)$ .

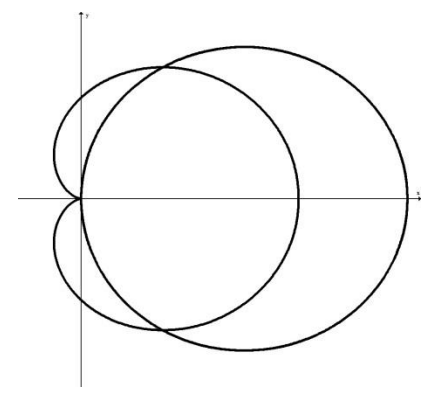

#### **Step 2: Set up your integral in polar.**

Conceptual notes:

*Cartesian*

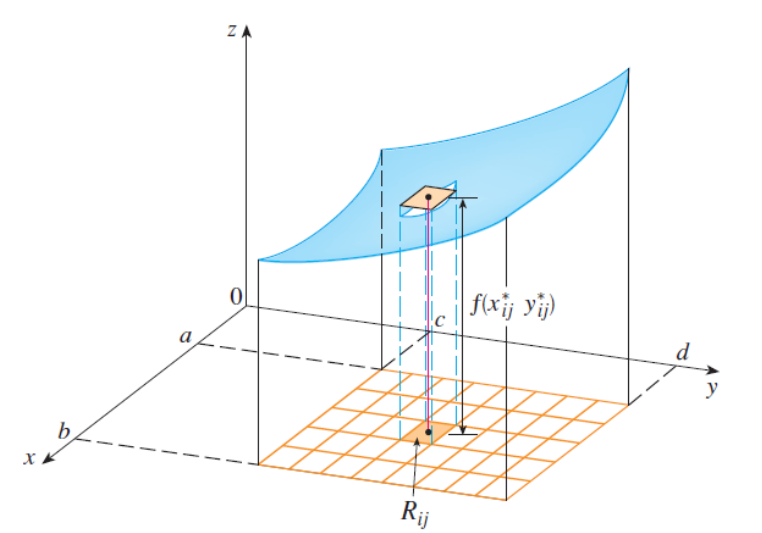

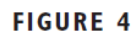

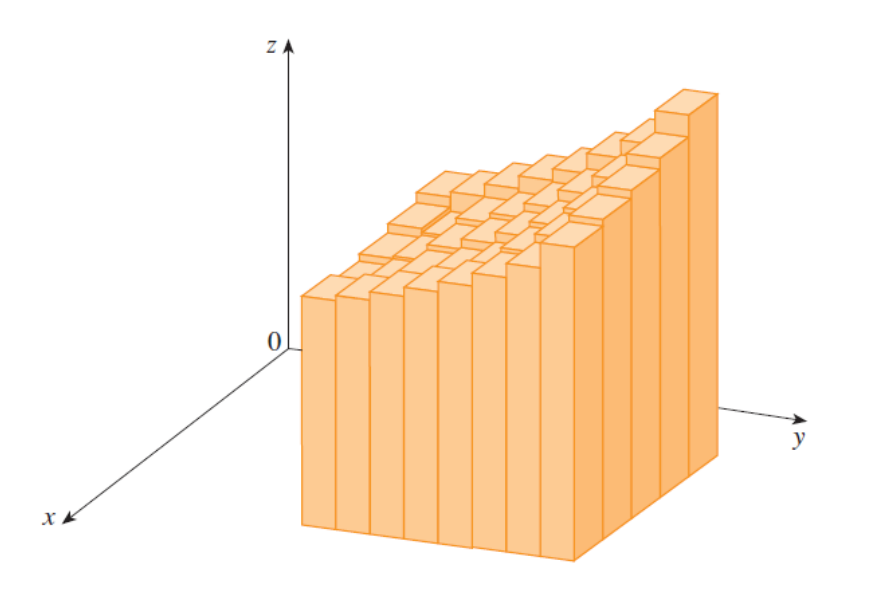

*Polar*

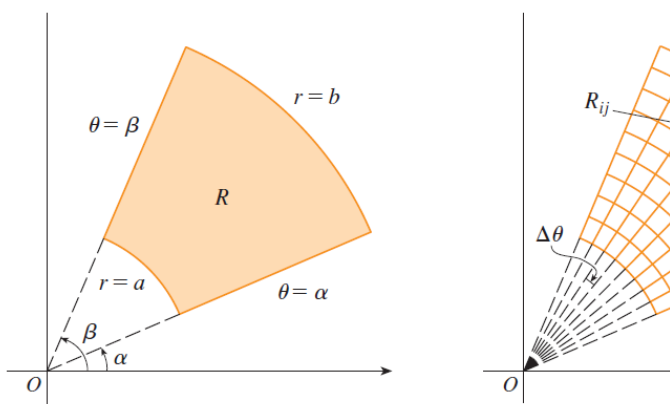

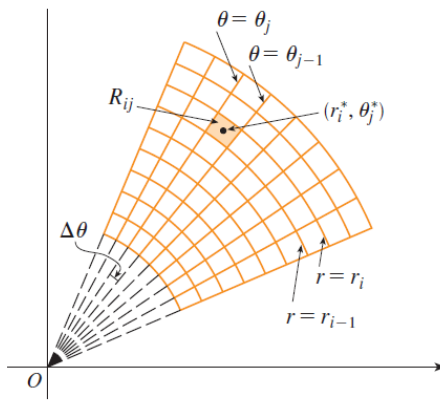

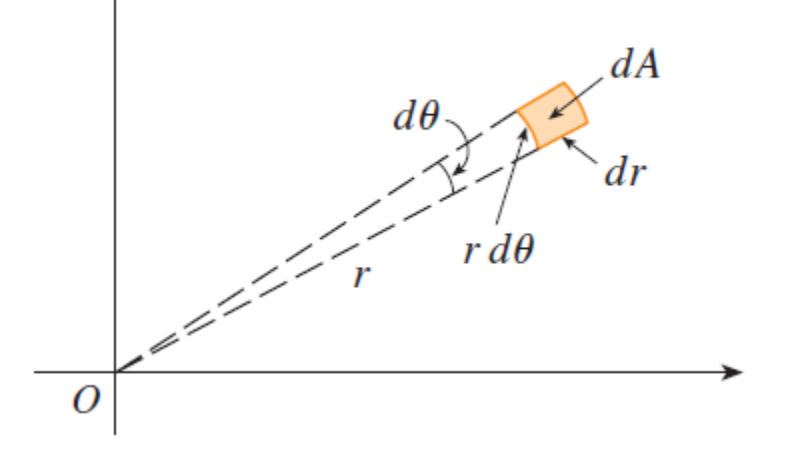

*Examples*:

1. Compute

$$
\iint\limits_R \frac{\cos(\sqrt{x^2 + y^2})}{\sqrt{x^2 + y^2}} dA
$$

where R is the region in the first quadrant that is between  $x^2 + y^2 = 49$ ,  $x^2 + y^2 = 25$  and below  $y = x$ .

2. Set up the two double integrals below over the entire circular disc of radius *a*:

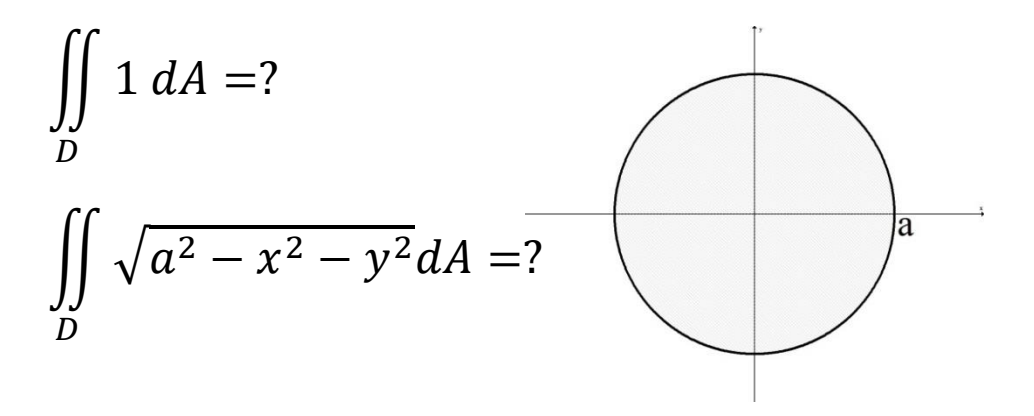

#### 3. **HW 15.3**:

Find the area of one closed loop of  $r = 6 \cos(3\theta)$ .

4. **HW 15.3**: Evaluate

$$
\iint_R x \, dA
$$
  
over the region in the first quadrant  
between the circles  $x^2 + y^2 = 16$  and  
 $x^2 + y^2 = 4x$  using polar.

### **Moral**:

Three ways to describe a region in a double integral:

*"Top/Bottom"*:

$$
\iint\limits_R f(x,y)dA = \int\limits_{a}^{b} \int\limits_{g_1(x)}^{g_2(x)} f(x,y) \, dy \, dx
$$

*"Left/Right"*:

$$
\iint\limits_R f(x,y)dA = \int\limits_{c}^{d} \int\limits_{h_1(y)}^{h_2(y)} f(x,y) dx dy
$$

*"Inside/Outside"*:

$$
\iint\limits_R f(x,y)dA = \int\limits_{\alpha}^{\beta} \int\limits_{r_1(\theta)}^{r_2(\theta)} f(r\cos(\theta), r\sin(\theta)) r dr d\theta
$$